## BatPrintDlg

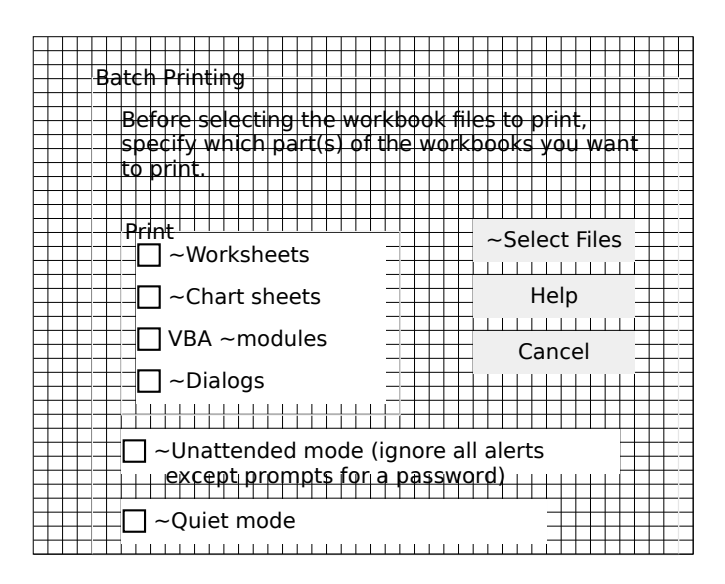